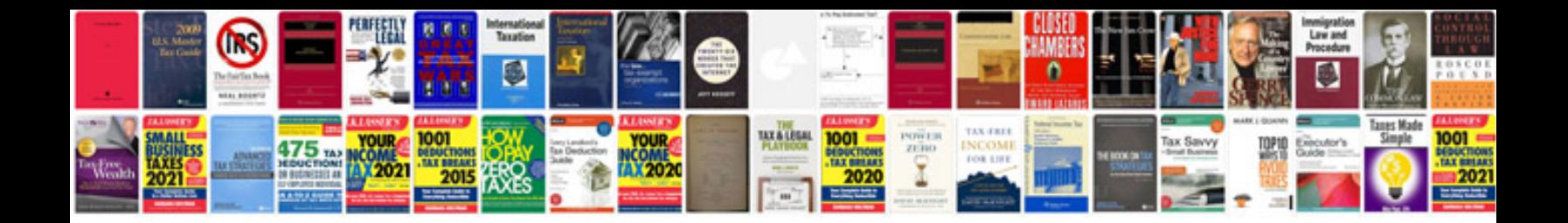

**Atx document manager**

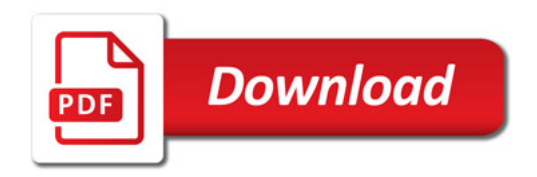

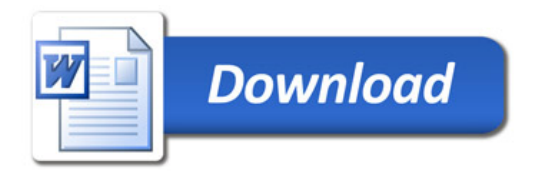